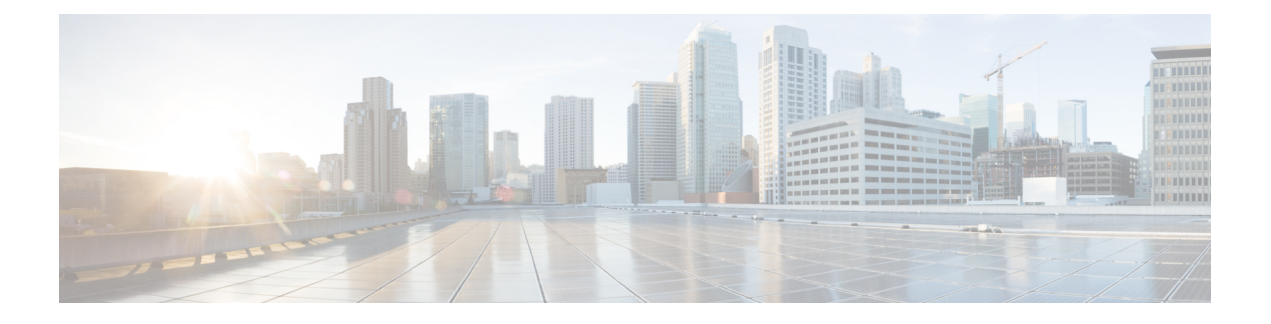

## **Monitoring and Maintaining Cisco Unified SRST**

• Monitoring and [Maintaining](#page-0-0) Cisco Unified SRST, on page 1

## <span id="page-0-0"></span>**Monitoring and Maintaining Cisco Unified SRST**

To monitor and maintain Cisco Unified Survivable Remote Site Telephony (SRST), use the following commands in privileged EXEC mode.

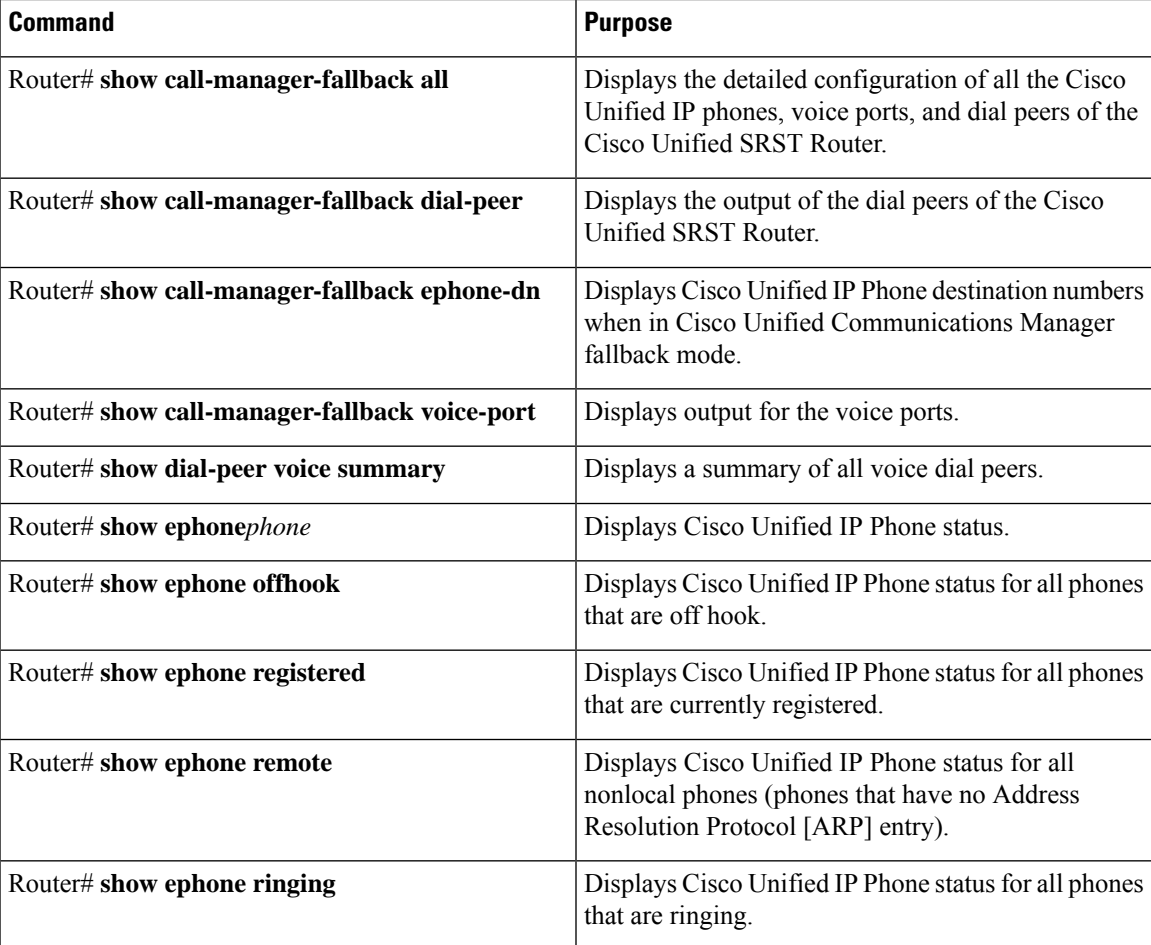

L

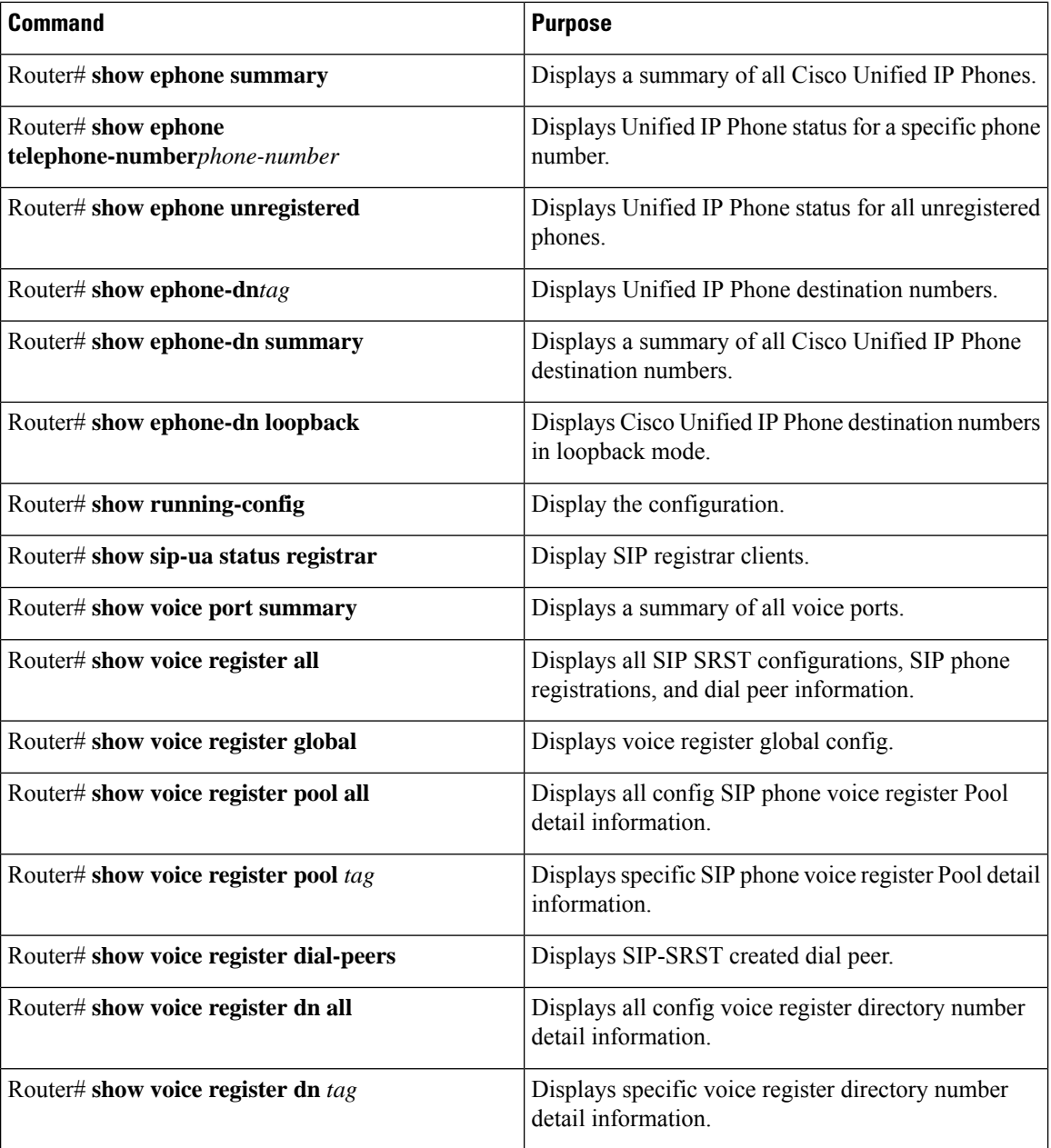

ı